## SH13. 節能 LED 燈

## 設計者:陳建治

## 設計理念:

學生了解節約用電的重要性,若能透過程式設計製作節能 LED 燈,可以了解透 過科技也能夠做到節能目的。

透過製作節能 LED 燈學習程式設計與燈具設計,也能計算節能效率。

本課程建議能整合科技領域及探究與實作課程進行教學,並應用在設計學校裝 置節能燈具的地點,建立智慧居家生活概念,能將科技技術融入居家生活中。

## 主題架構說明:

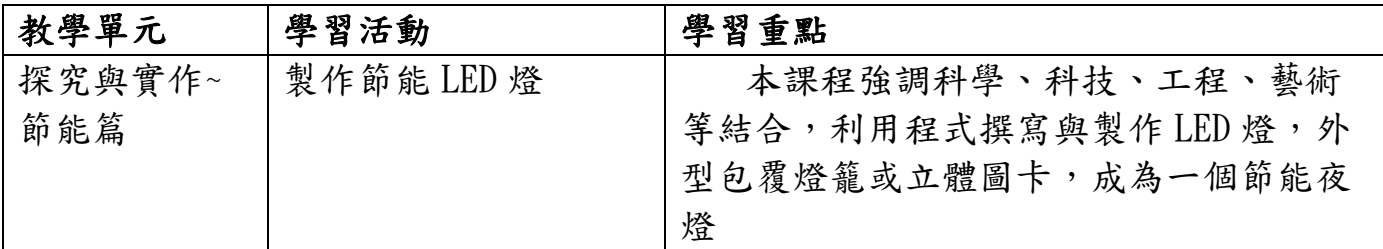

教學單元設計

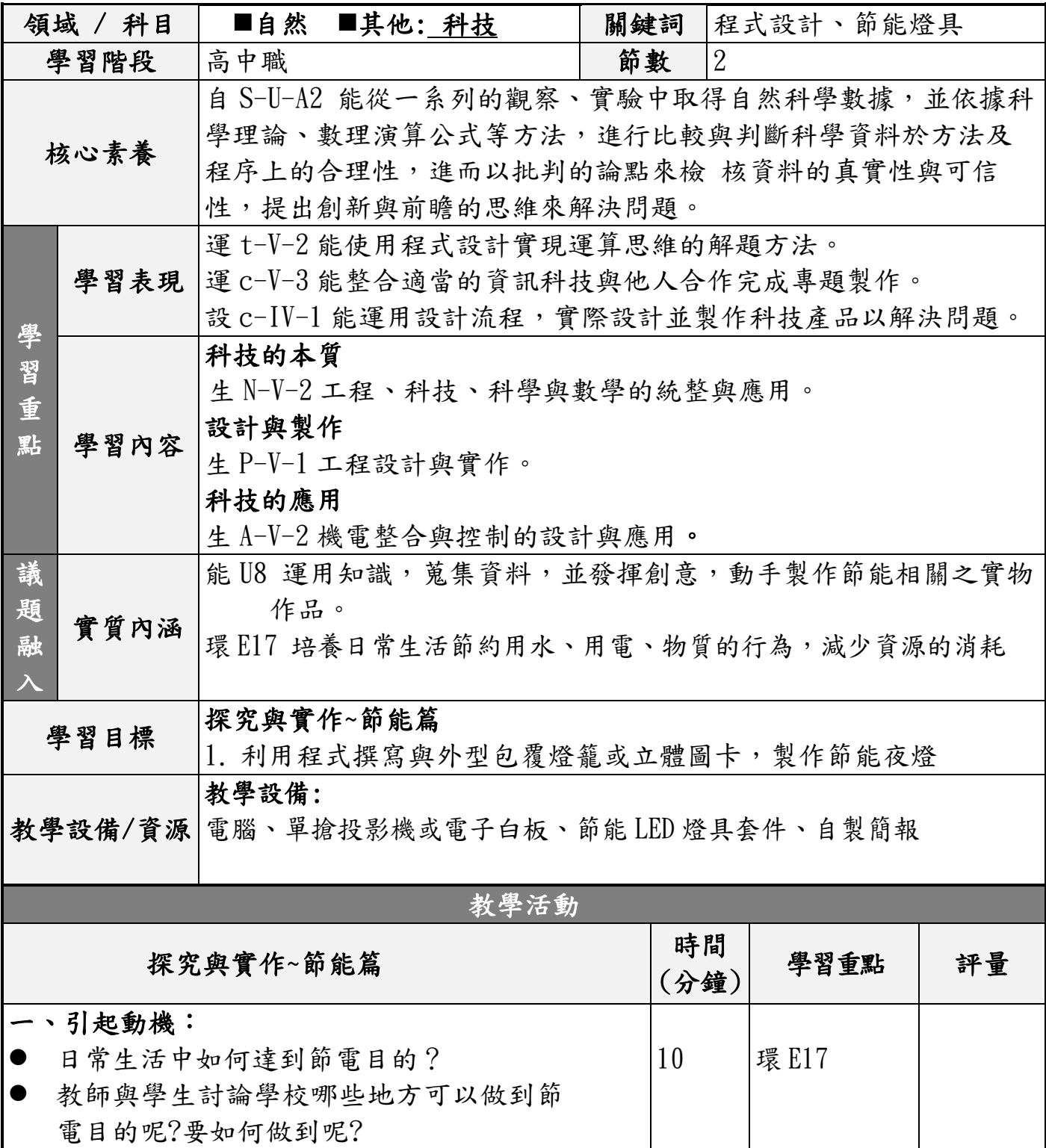

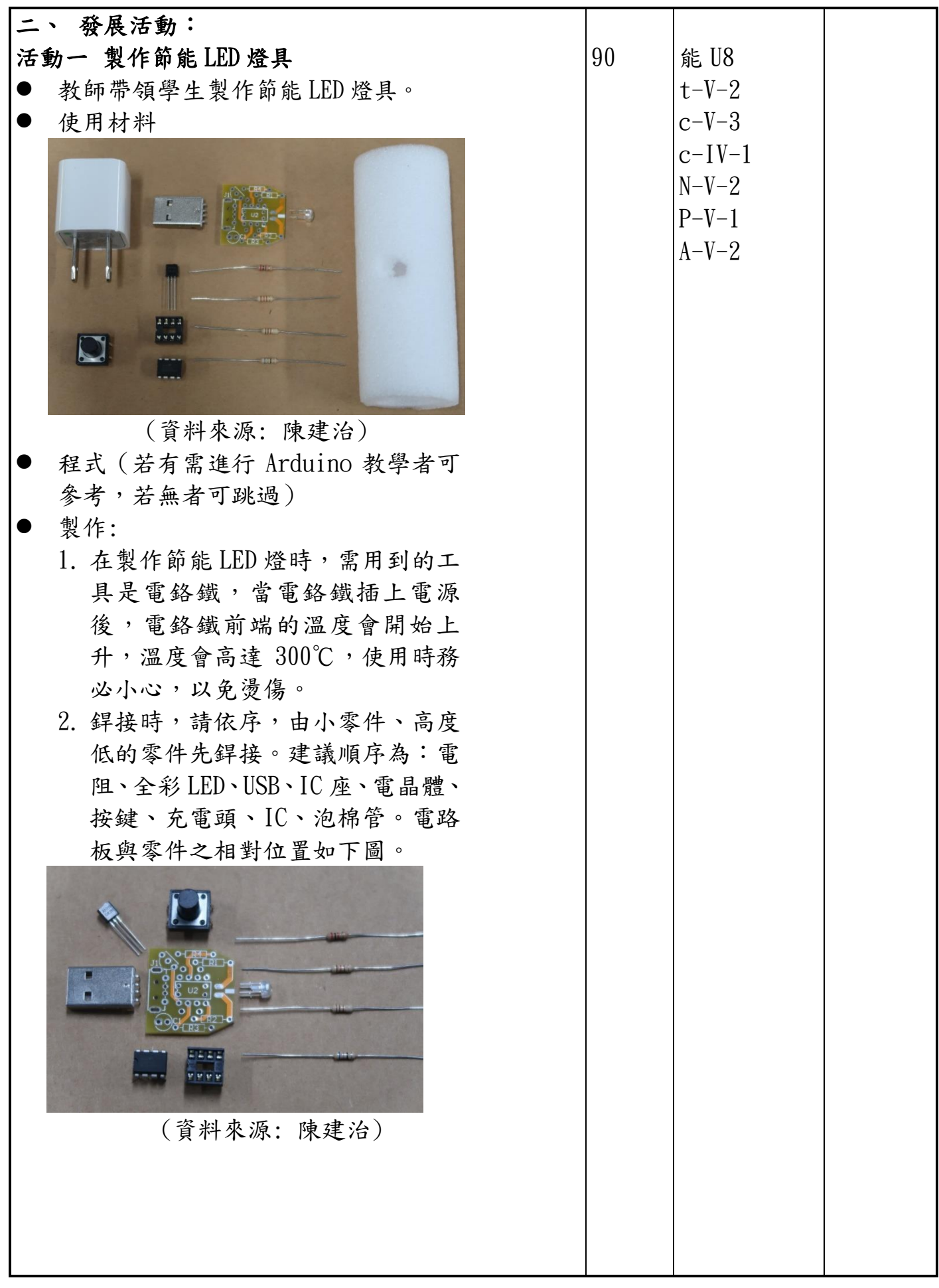

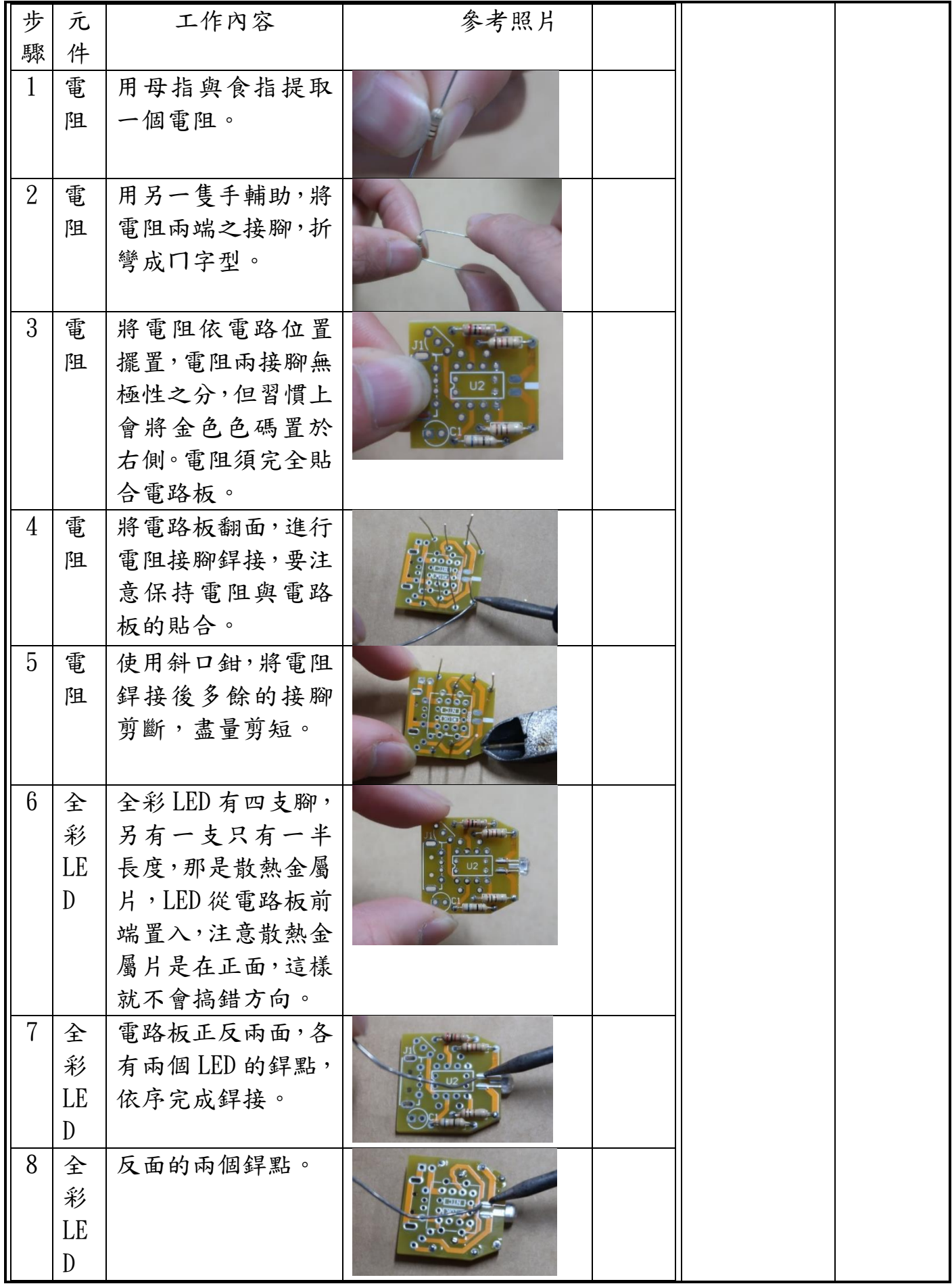

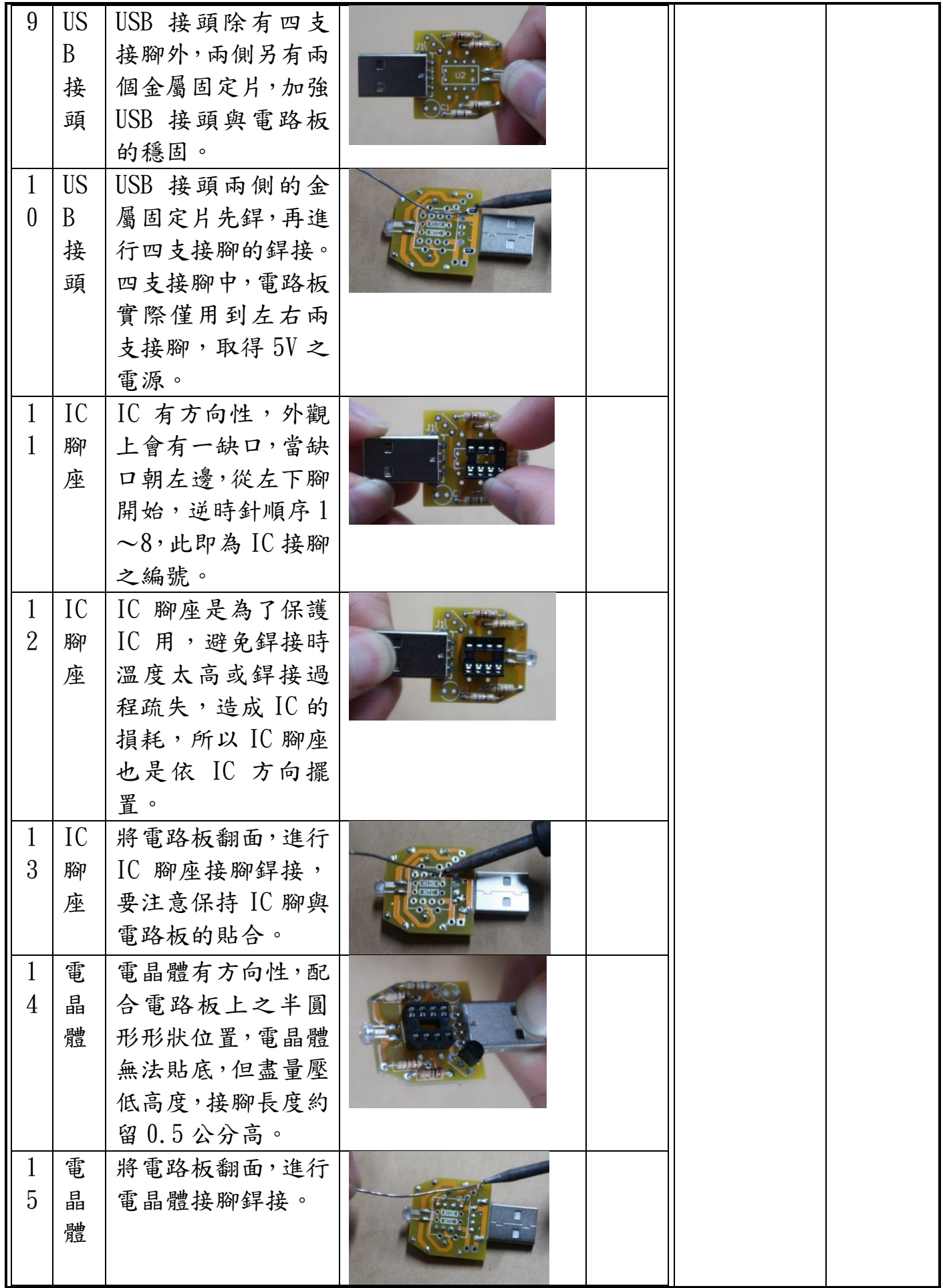

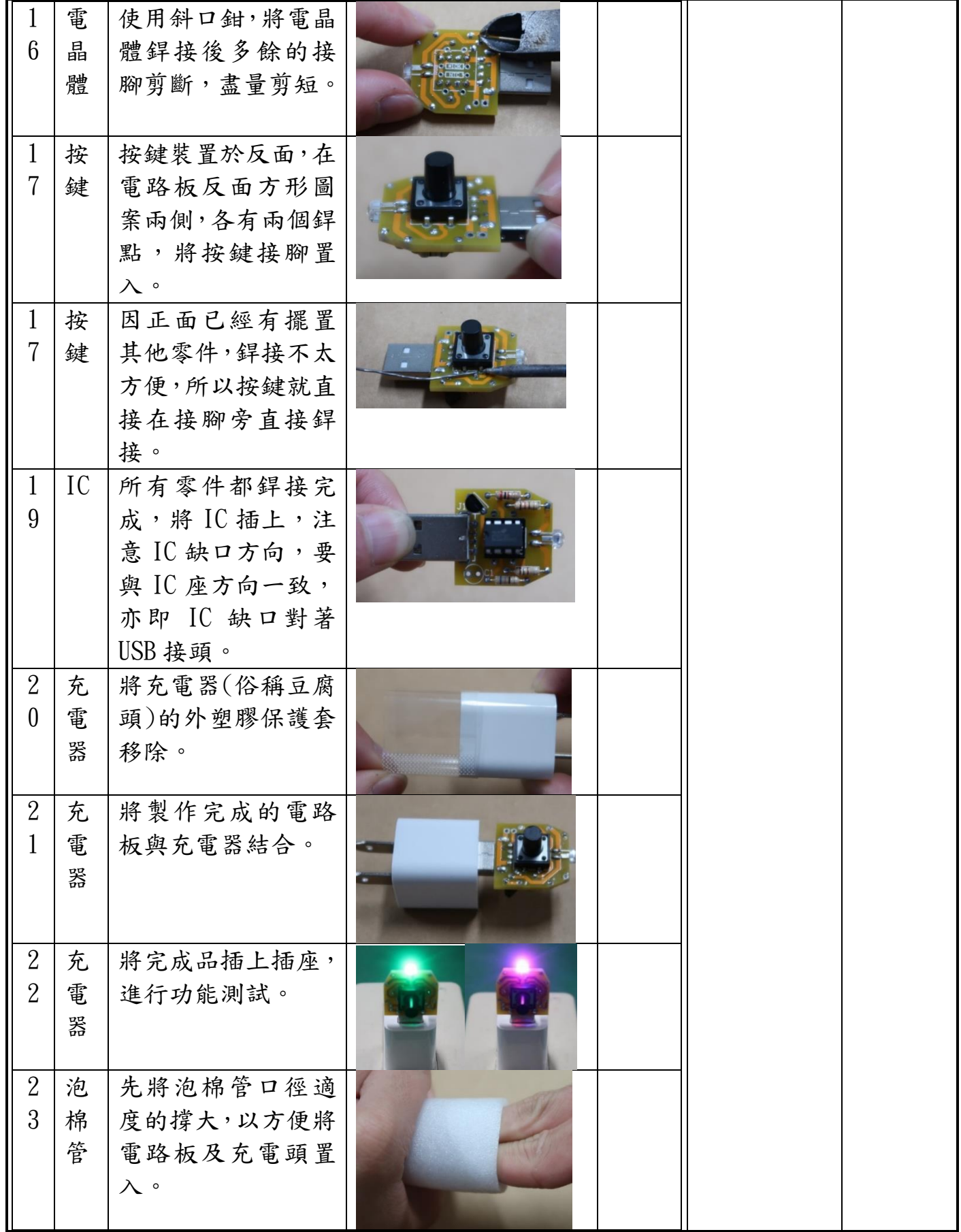

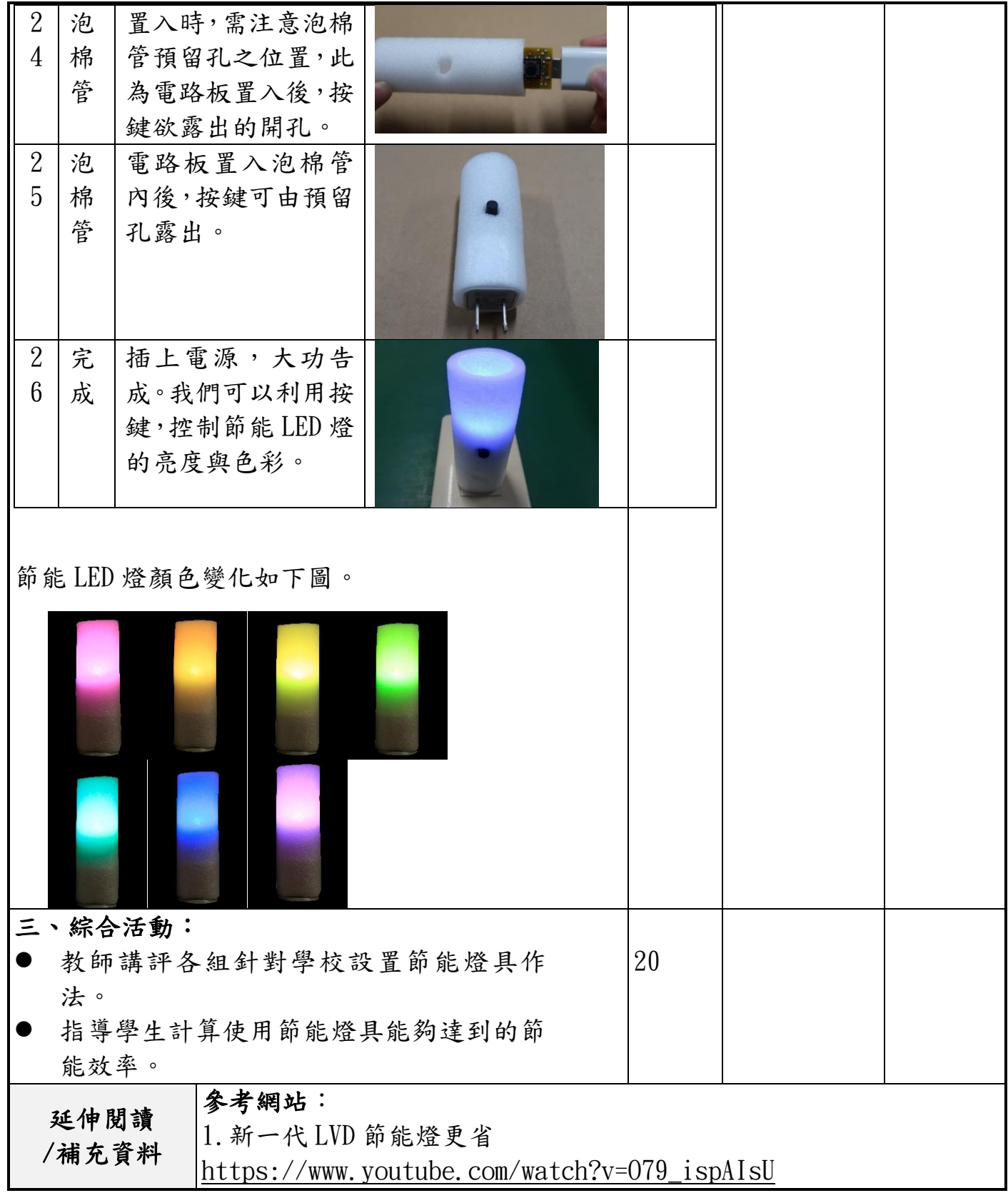

```
Arduino 參考程式
\# \text{define} pb1 2
//
#define r pwm 9
#define g pwm 10#define b pwm 11//
int ii;
//
boolean pb1 state;
boolean pb1 record;
boolean pause=0;
//------------------------------------------------------
void setup(){
   pinMode(pb1, INPUT_PULLUP);
//
  pinMode(r_pwm, OUTPUT);
   pinMode(g_pwm, OUTPUT);
   pinMode(b_pwm, OUTPUT);
   pinMode(power_pwm, OUTPUT); 
//
  pb1_record=digitalRead(pb1);
//
  analogWrite(r_pwm,255);
  analogWrite(g_pwm,255);
  analogWrite(b_pwm,255);
//
  pb1_record=digitalRead(pb1);
}
//------------------------------------------------------
void loop(){ 
        //---------------------------------R
       analogWrite(b_pwm,255);
       analogWrite(r_pwm,0);
       for(ii=0;ii<255;ii++) {
        wait1: 
       delay(10);check button();
        if(pause) goto wait1;
        }
        //---------------------------------
       analogWrite(r_pwm,0);
       for(ii=0;ii<255;ii++) {
       analogWrite(g pwm,255-ii);
```

```
 wait2: 
delay(10);
check button();
 if(pause) goto wait2;
 }
 //---------------------------------R+G
analogWrite(r_pwm,0);
 analogWrite(g_pwm,0);
for(ii=0;ii<255;ii++) {
 wait3: 
delay(10);check button();
 if(pause) goto wait3;
 }
 //---------------------------------
analogWrite(g pwm,0);
for(ii=0;ii<255;ii++) {
analogWrite(r_pwm,ii);
 wait4: 
delay(10);check button();
 if(pause) goto wait4;
 }
 //---------------------------------G 
analogWrite(r_pwm,255);
 analogWrite(g_pwm,0);
for(ii=0;ii<255;ii++) {
 wait5: 
 delay(10);
check button();
 if(pause) goto wait5;
 }
 //--------------------------------- 
analogWrite(g pwm,0);
for(ii=0;ii<255;ii++) {
analogWrite(b_pwm,255-ii);
 wait6: 
delay(10);check button();
 if(pause) goto wait6;
 }
 //---------------------------------G+B
 analogWrite(g_pwm,0);
analogWrite(b_pwm,0);
for(ii=0;ii<255;ii++) {
```

```
 wait7: 
delay(10);
check button();
 if(pause) goto wait7;
 }
 //---------------------------------
analogWrite(b_pwm,0);
for(ii=0;ii<255;ii++) {
analogWrite(g_pwm,ii);
 wait8: 
delay(10);check button();
 if(pause) goto wait8;
 }
 //---------------------------------B
analogWrite(g_pwm,255);
analogWrite(b pwm,0);
for(ii=0;ii<255;ii++) {
 wait9: 
delay(10);check button();
 if(pause) goto wait9;
 }
 //---------------------------------
analogWrite(b_pwm,0);
for(ii=0;ii<255;ii++) {
analogWrite(r_pwm,255-ii);
 wait10: 
 delay(10);
check button();
 if(pause) goto wait10;
 }
 //---------------------------------B+R
analogWrite(b pwm,0);
analogWrite(r_pwm,0);
for(ii=0;ii<255;ii++) {
 wait11: 
delay(10);check button();
 if(pause) goto wait11;
 }
 //---------------------------------
analogWrite(r_pwm,0);
for(ii=0;ii<255;ii++) {
analogWrite(b_pwm,ii);
```

```
 wait12: 
         delay(10);
        check_button();
         if(pause) goto wait12;
         }
         //---------------------------------B+R 
}
//------------------------------------------------------
void check_button(){
         pb1_state=digitalRead(pb1);
        if(pb1_{state} == 0 & \& pb1_{record} == 1) {
          pause=!pause;
         }
         pb1_record=pb1_state;
}
```